# **PAGE DE BROUILLON POUR LA PRÉ-ÉCRITURE**

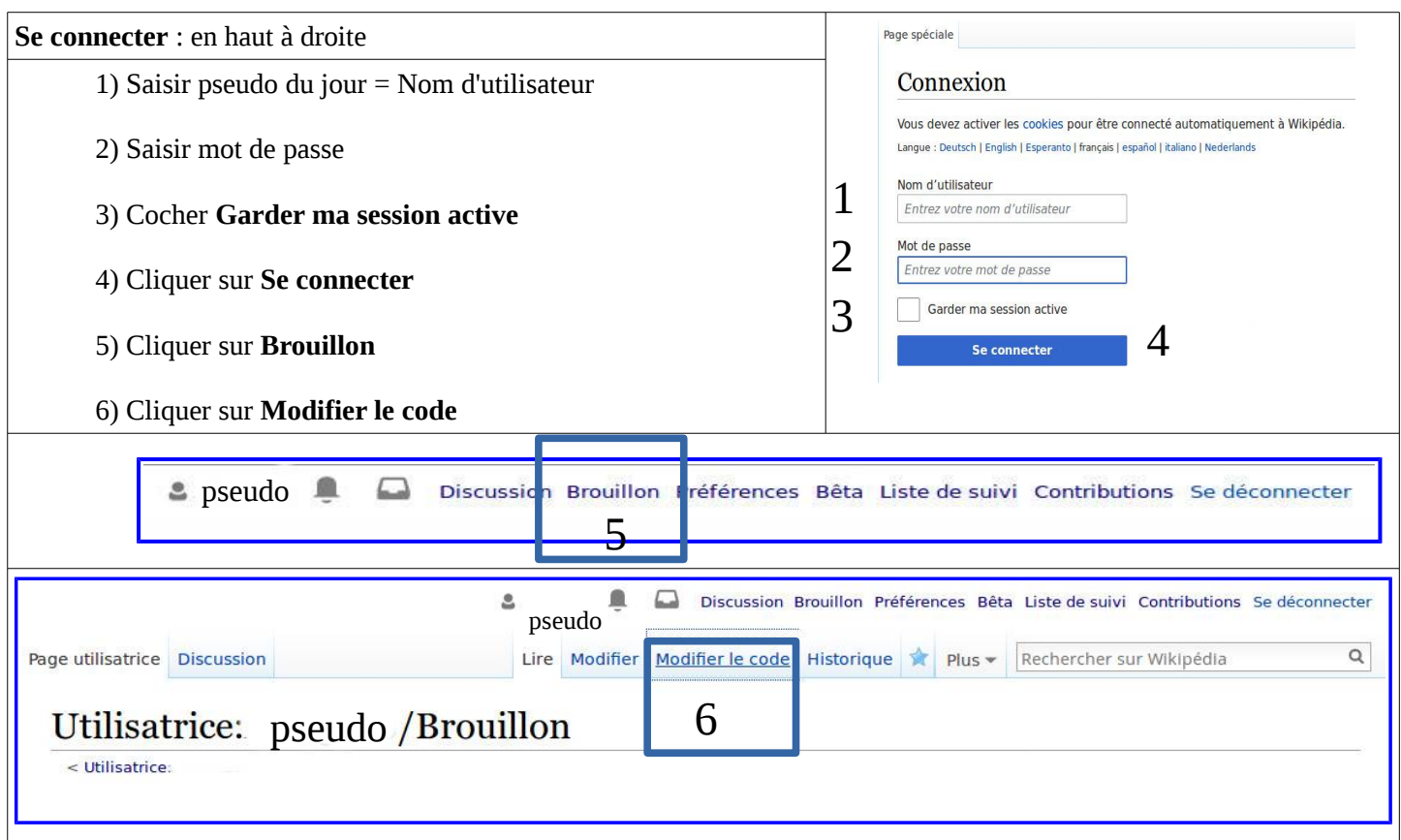

### **Cet espace de brouillon est libre (relativement) pour les essais d'écriture. Voilà un exemple de pré-écriture sur Elmer Boyd Smith :**

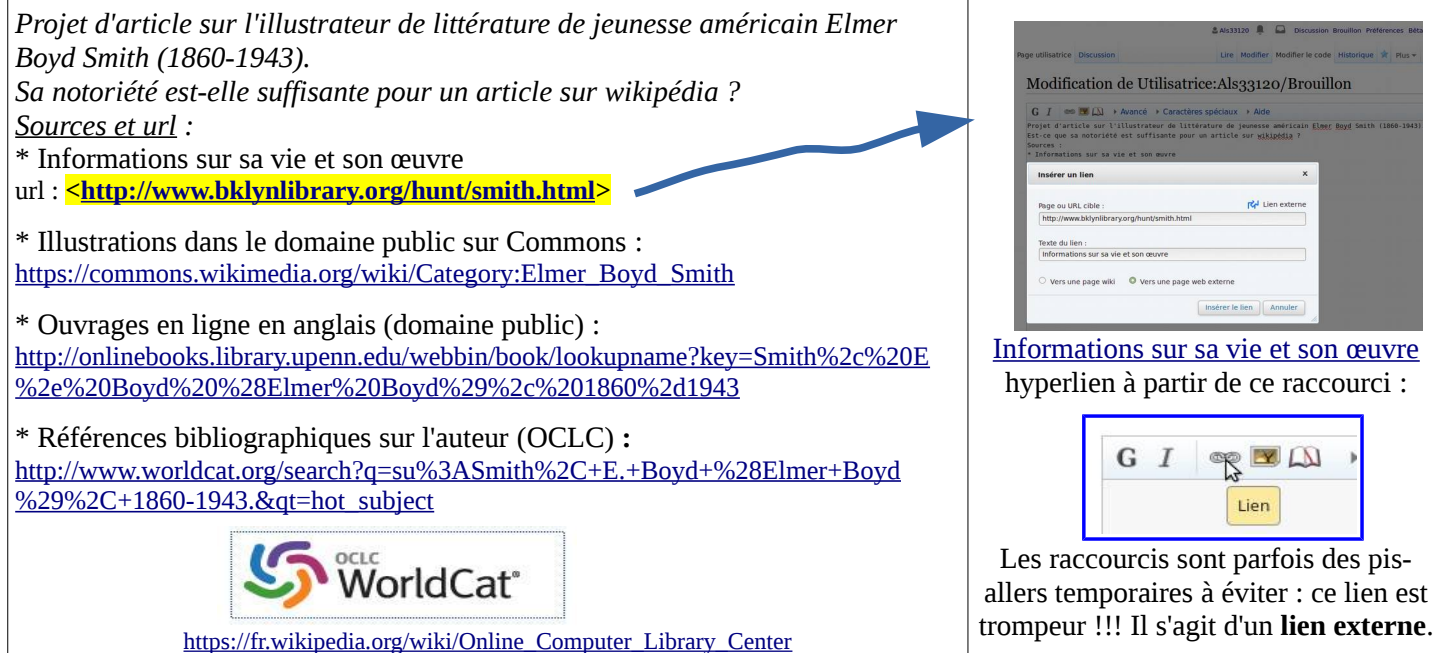

Je vous recommande d'**ajouter une barre d'outils plus complète**, qui permet de renseigner efficacement les liens web et les ouvrages édités. Elle est disponible sur **Bêta** (à droite de **Préférences**)**.**

Cocher les trois boutons suivants, puis valider ces paramétrages :

**Bêta** - **Gadgets** - **Boutons de la barre d'outils** [\(aide\)](https://fr.wikipedia.org/wiki/Aide:Barre_d)

□ *ForceMonobookToolbar* : afficher la *MonobookToolbar* ...

□ *MonobookToolbarStandard* : ajouter les boutons standards de mise en forme lors de l'édition d'un article.

□ *MonobookToolbarSources* : ajouter des boutons facilitant la demande et l'ajout de sources …

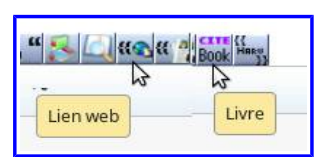

### **PAGE DE BROUILLON avec** *MONOBOOKTOOLBAR*

## Modification de Utilisatrice: Als33120/Brouillon

**Conde of Alberta City** J «», " L

G I co V I Avancé > Caractères spéciaux > Aide

### **Modèles pour lien web, lien livre et lien article**

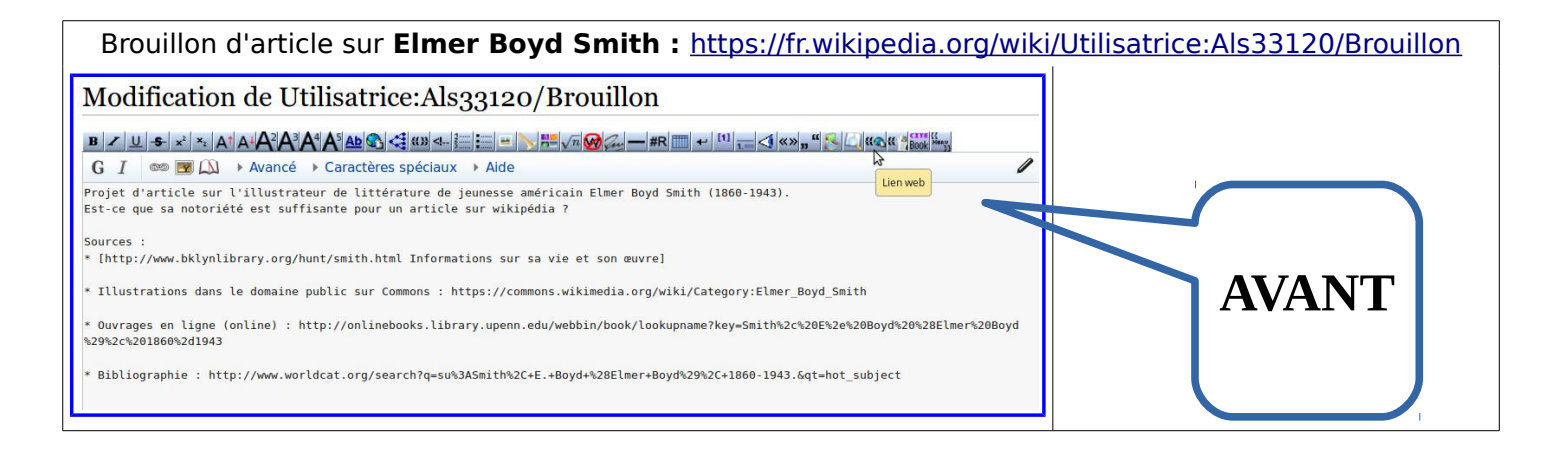

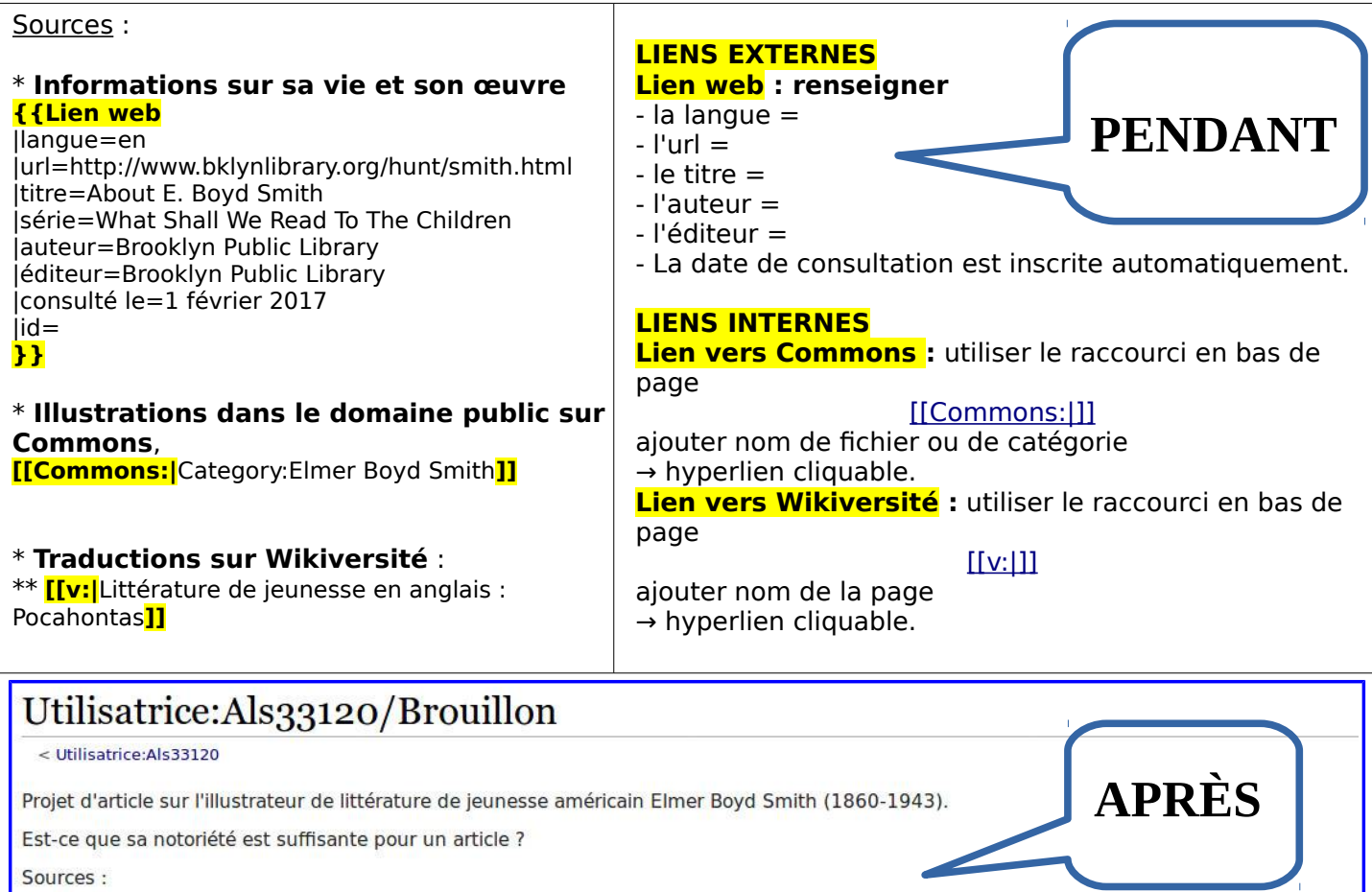

- . Informations sur sa vie et son œuvre (en) Brooklyn Public Library, « About E. Boyd Smith » @, What Shall We Read To The Children, Brooklyn Public Library (consulté le 1<sup>er</sup> février 2017).
- Illustrations dans le domaine public sur Commons, Category:Elmer Boyd Smith
- Ouvrages en ligne (domaine public) (en) « Online Books by E. Boyd Smith »@, The Online Books Page (consulté le 1er février 2017).
- Bibliographie sur OCLC (en) « Search results for 'su:Smith, E. Boyd (Elmer Boyd), 1860-1943' »@, OCLC WorldCat (consulté le 1er février 2017).
- · Traductions en cours sur Wikiversité :
	- · Littérature de jeunesse en anglais : Pocahontas